Subject: Is there a way to add household member's information to birth's recode file? Posted by [pm208](https://userforum.dhsprogram.com/index.php?t=usrinfo&id=1342) on Sat, 02 Apr 2016 22:04:23 GMT [View Forum Message](https://userforum.dhsprogram.com/index.php?t=rview&th=4998&goto=9487#msg_9487) <> [Reply to Message](https://userforum.dhsprogram.com/index.php?t=post&reply_to=9487)

Hi,

I am trying to merge household member's recode file to birth's recode file (m:1 merge) using Nepal DHS 2011. The ultimate goal is to merge all the birth and household member files and pool it across all the survey years in Nepal.

I understand that for variable b16, there are a few 0,99 and missing values with no line number in the household member file. And it is recommended that those observations be deleted before one merges it with the household file. However, if I am also interested in understanding household characteristics of children that are dead or live away from home, is there still a way to access household information for those children?

Thanks, PM

Subject: Re: Is there a way to add household member's information to birth's recode file? Posted by [Bridgette-DHS](https://userforum.dhsprogram.com/index.php?t=usrinfo&id=11) on Mon, 11 Apr 2016 14:08:40 GMT [View Forum Message](https://userforum.dhsprogram.com/index.php?t=rview&th=4998&goto=9541#msg_9541) <> [Reply to Message](https://userforum.dhsprogram.com/index.php?t=post&reply_to=9541)

Following is a response from Senior DHS Stata Specialist, Tom Pullum:

If the child has died or is alive but not living with the mother, then it sounds like you want to link with the household information about the mother. I suggest that you use b16 as the line number if the child is alive and living with the mother, and otherwise use v003 (the mother's line number) as the child's line number. I recommend constructing a "child\_status" variable along the way. I believe the following lines will work.

use BRfile

\* You will not use "child\_status" in the merge but it will help in the analysis gen child\_status=. replace child\_status=1 if b5==1 replace child status=2 if b5==1 & (hv112==0  $|$  hv112>=98) replace child status=3 if  $b5 == 0$ tab child\_status,m

label define child status 1 "Alive and with mother" 2 "Alive and not with mother" 3 "Dead" label values child\_status child\_status

rename v001 hv001

rename v002 hv002 gen hvidx=b16 replace hvidx=v003 if child\_status>1 sort hv001 hv002 hvidx save BRtemp

use PRfile

sort hv001 hv002 hvidx merge hv001 hv002 hvidx using BRtemp

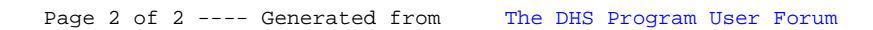